**Simulation Based on Michel Fodje's epr-simple simulation translated from Python to Mathematica by John Reed 13 Nov 2013 Modified by Fred Diether for Completely Local-Realistic July 2021 Some parts by Bill Nelson. Includes Joy's** S**3 Quaternion Model.**

Set Run Time Parameters, Initialize Arrays and Tables

In[2018]:= **<< Quaternions`; β0 = Quaternion[1, 0, 0, 0]; β1 = Quaternion[0, 1, 0, 0]; β2 = Quaternion[0, 0, 1, 0]; β3 = Quaternion[0, 0, 0, 1]; Qcoordinates = {β1, β2, β3}; m = 400 000; trialDeg = 720; Ls1 = ConstantArray[0, m]; Ls2 = ConstantArray[0, m]; λ = ConstantArray[0, m]; λ2 = ConstantArray[0, m]; outA = Table[{0, 0, 0, 0, 0}, m]; outB = Table[{0, 0, 0, 0, 0}, m]; outA1 = Table[{0, 0, 0, 0, 0}, m]; outB1 = Table[{0, 0, 0, 0, 0}, m]; outA2 = Table[{0, 0, 0, 0, 0}, m]; outB2 = Table[{0, 0, 0, 0, 0}, m]; listAa1 = Table[{0, 0, 0, 0, 0}, m]; listBb1 = Table[{0, 0, 0, 0, 0}, m]; listAa2 = Table[{0, 0, 0, 0, 0}, m]; listBb2 = Table[{0, 0, 0, 0, 0}, m]; listAa6 = Table[{0, 0, 0, 0, 0}, m]; listBb6 = Table[{0, 0, 0, 0, 0}, m]; listAa7 = Table[{0, 0, 0, 0, 0}, m]; listBb7 = Table[{0, 0, 0, 0, 0}, m]; a1 = ConstantArray[0, m]; b1 = ConstantArray[0, m]; A1 = ConstantArray[0, m]; B1 = ConstantArray[0, m]; nPP = ConstantArray[0, trialDeg]; nNN = ConstantArray[0, trialDeg]; nPN = ConstantArray[0, trialDeg]; nNP = ConstantArray[0, trialDeg]; nAP = ConstantArray[0, trialDeg]; nBP = ConstantArray[0, trialDeg]; nAN = ConstantArray[0, trialDeg]; nBN = ConstantArray[0, trialDeg];**

Generate Particle Data with 3 Do Loops

```
In[2056]:= Doe = RandomReal[{-179, 180}]; (*Singlet vector angle*)
         ee = N\left[\text{Flatten}\left\{\text{FromPolarCoordinates}\left\{\left\{1, e * \pi/180\right\}\right\}, 0\right\}\right];λ2[[i]] = Sign[e]; (*Hidden Variable*)
         Ls1[[i]] = λ2[[i]] * ee.Qcoordinates;
         Ls2[[i]] = -Ls1[[i]];
         \lambda[[i]] = 0.25 \left(\cos\left(\frac{e}{2}\right) \wedge 2\right), {i, m}] (*Hidden Variable*)
In[2057]:= Doa = RandomInteger[{-179, 180}]; (*Detector vector angle 1 degree increments*)
         aa = N\left[\text{Flatten}\left\{\text{FromPolarCoordinates}\left\{\{1, a * \pi/180\}\right\}, 0\right\}\right];Da = aa.Qcoordinates; (*Convert to quaternion coordinates*)
         qa = Da ** Ls1[[i]];
         If[Abs[Re[qa]] < λ[[i]], C1 = f1, C1 = g1];
         If [Abs [Re [qa] ] > \lambda [[i]], A = Sign [Re [qa]], A = \lambda2 [[i]] \star Sign [qa [[4]]]];
         AA = λ2[[i]] * Sign[qa[[4]]];
         outA[[i]] = {a, A, i, C1, AA}, {i, m}
In[2058]:= Dob = RandomInteger[{-179, 180}]; (*Detector vector angle 1 degree increments*)
         bb = N\left[\text{Flatten}\left\{\text{FromPolarCoordinates}\left\{\left\{1, b \star \pi/180\right\}\right\}, 0\right\}\right];Db = bb.Qcoordinates; (*Convert to quaternion coordinates*)
         qb = Ls2[[i]] ** Db;
         If[Abs[Re[qb]] < λ[[i]], C2 = f2, C2 = g2];
         If [Abs [Re[qb]] > \lambda[[i]], B = Sign [Re[qb]], B = -\lambda2[[i]] \star Sign [qb[[4]]]];
         BB = -λ2[[i]] * Sign[qb[[4]]];
         outB[[i]] = {b, B, i, C2, BB}, {i, m}
```

```
Match Trial Numbers and do Statistical Analysis of Particle Data
```

```
In[2059]:= outA1 = Select[outA, MemberQ[#, g1] &];
      outA2 = Select[outA, MemberQ[#, f1] &];
      outB1 = Select[outB, MemberQ[#, g2] &];
      outB2 = Select[outB, MemberQ[#, f2] &];
      listad = outA1[[All, 3]]; (*Match Trial Numbers*)
      listbd = outB1[[All, 3]];
      listAa1 = Select[outA1, Intersection[{#[[3]]}, listbd] ⩵ {#[[3]]} &];
      listBb1 = Select[outB1, Intersection[{#[[3]]}, listad] ⩵ {#[[3]]} &];
      listad2 = outA1[[All, 3]];
      listad3 = listAa1[[All, 3]];
      listAa3 = Select[outA1, Intersection[{#[[3]]}, listad3] != {#[[3]]} &];
      listAa4 = Select[listAa1, Intersection[{#[[3]]}, listad2] != {#[[3]]} &];
      listbd2 = outB1[[All, 3]];
      listbd3 = listBb1[[All, 3]];
      listBb3 = Select[outB1, Intersection[{#[[3]]}, listbd3] != {#[[3]]} &];
      listBb4 = Select[listBb1, Intersection[{#[[3]]}, listbd2] != {#[[3]]} &];
      M = Length[listAa3];
      listAa7 = Table[{0, 0, 0, 0, 0}, M];
      a2 = ConstantArray[0, M];
      A2 = ConstantArray[0, M];
      ind2 = ConstantArray[0, M];
      A3 = ConstantArray[0, M];
      A5 = ConstantArray[0, M];
      A4 = ConstantArray[0, M];
      A6 = ConstantArray[0, M];
      a2 = listAa3[[All, 1]];
      A2 = listAa3[[All, 2]];
```

```
ind2 = listAa3[[All, 3]];
A5 = listAa3[[All, 5]];
Do[A4 = A2[[i]]; A6 = A5[[i]];
 If[A4 ⩵ A6, A2 = A2, A2 = A5];
listAa7[[i]] = {a2[[i]], A2[[i]], ind2[[i]], f1, A5[[i]]}, {i, M}]
M2 = Length[listBb3];
listBb7 = Table[{0, 0, 0, 0, 0}, M2];
b2 = ConstantArray[0, M2];
B2 = ConstantArray[0, M2];
ind3 = ConstantArray[0, M2];
B3 = ConstantArray[0, M2];
B5 = ConstantArray[0, M2];
B4 = ConstantArray[0, M2];
B6 = ConstantArray[0, M2];
b2 = listBb3[[All, 1]];
B2 = listBb3[[All, 2]];
ind3 = listBb3[[All, 3]];
B5 = listBb3[[All, 5]];
Do[B4 = B2[[i]]; B6 = B5[[i]];
If[B4 ⩵ B6, B2 = B2, B2 = B5];
 listBb7[[i]] = {b2[[i]], B2[[i]], ind3[[i]], f1, B5[[i]]}, {i, M2}]outA4 = Sort[Catenate[{outA2, listAa7}], #1[[3]] < #2[[3]] &];
outB4 = Sort[Catenate[{outB2, listBb7}], #1[[3]] < #2[[3]] &];
outA5 = Sort[Catenate[{listAa1, outA4}], #1[[3]] < #2[[3]] &];
outB5 = Sort[Catenate[{listBb1, outB4}], #1[[3]] < #2[[3]] &];
trials2 = Length[outA5];
a1 = outA5[[All, 1]];
b1 = outB5[[All, 1]];
A1 = outA5[[All, 2]];
B1 = outB5[[All, 2]];
Do[0 = a1[[j]] -b1[[j]] + 360; (*All angles are shifted by 2\pi since \theta is an index*)
 aliceD = A1[[j]]; bobD = B1[[j]];
 If[aliceD ⩵ 1, nAP[[θ]]++];
 \text{IF}[\text{bobD} = 1, \text{nBP}[\theta] +1;If[aliceD ⩵ -1, nAN[[θ]]++];
 If[bobD ⩵ -1, nBN[[θ]]++];
 If[aliceD == 1&& bobD == 1, nPP[(\theta)] ++];
 If[aliceD = 1&& bobD = -1, nPN[[θ]] ++];
 If[aliceD ⩵ -1 && bobD ⩵ 1, nNP[[θ]]++];
 If[aliceD = -1 && bobD = -1, nNN[[\theta]] ++], {j, trials2}]
```
## Calculate Mean Values and Plot

```
In[2109]:= pPP = 0; pPN = 0; pNP = 0; pNN = 0;
      mean = ConstantArray[0, trialDeg];
      Dosum = nPP[[i]] + nPN[[i]] + nNP[[i]] + nNN[[i]];
      Ifsum ⩵ 0, Goto[jump],
         pPP = nPP[[i]]  sum;
         pNP = nNP[[i]]/ sum;
         pPN = nPN[[i]]  sum;
         pNN = nNN[[i]] /sum;mean[[i]] = pPP + pNN - pPN - pNP;
       Label[jump], {i, trialDeg}
```

```
In[2112]:= simulation = ListPlot[mean, PlotMarkers → {Automatic, Tiny}];
       negcos = Plot[-Cos[x Degree], {x, 0, 720}, PlotStyle → {Magenta},
          Ticks → {{\{0, -360^{\circ}\}, \{90, -270^{\circ}\}, \{180, -180^{\circ}\}, \{270, -90^{\circ}\}, \{360, 0^{\circ}\}, \{450, 90^{\circ}\},{540, 180 °}, {630, 270 °}, {720, 360 °}}, Automatic}, GridLines → Automatic];
       p1 = Plot[-1 + 2 x Degree / π, {x, 0, 180}, PlotStyle → {Gray, Dashed}];
       p2 = Plot[3 - 2 x Degree / π, {x, 180, 360}, PlotStyle → {Gray, Dashed}];
       p3 = Plot[-5 + 2 x Degree / π, {x, 360, 540}, PlotStyle → {Gray, Dashed}];
       p4 = Plot[7 - 2 x Degree / π, {x, 540, 720}, PlotStyle → {Gray, Dashed}];
```
## Compare mean values with -Cosine Curve and compute averages

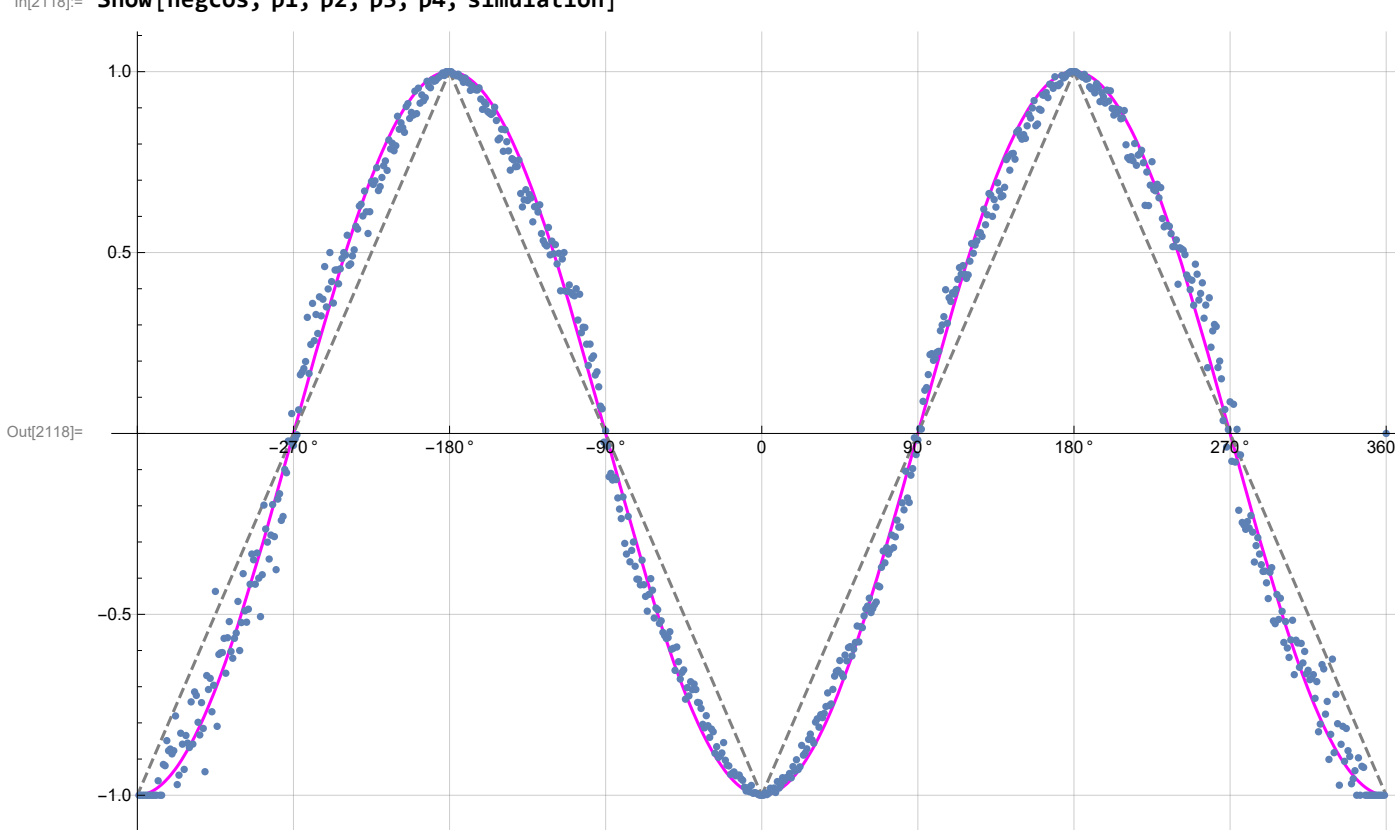

In[2118]:= **Show[negcos, p1, p2, p3, p4, simulation]**

```
In[2119]:= AveA = NSum[A1[[i]], {i, trials2}]  trials2;
       AveB = NSum[B1[[i]], {i, trials2}]  trials2;
       Print["AveA = ", AveA]
       Print["AveB = ", AveB]
       PAP = N[Sum[nAP[[i]], {i, trialDeg}]];
       PBP = N[Sum[nBP[[i]], {i, trialDeg}]];
       PAN = N[Sum[nAN[[i]], {i, trialDeg}]];
       PBN = N[Sum[nBN[[i]], {i, trialDeg}]];
       PA1 = PAP / (PAP + PAN);
       PB1 = PBP / (PBP + PBN);
       Print["P(A+)= ", PA1]
       Print["P(B+)= ", PB1]
       \texttt{totAB} = \texttt{Sum[nPP}[[i]] + \texttt{nNN}[[i]] + \texttt{nPN}[[i]] + \texttt{nNP}[[i]], {i, \texttt{trialDeg}}]PP = NSum[nPP[[i]], {i, trialDeg}]  totAB
       NN = NSum[nNN[[i]], {i, trialDeg}]  totAB
       PN = NSum[nPN[[i]], {i, trialDeg}]  totAB
       NP = NSum[nNP[[i]], {i, trialDeg}]  totAB
       CHSH = Abs [N [mean [ [315] ] ] - N [mean [ [225] ] ] + N [mean [ [405] ] ] + N [mean [ [45] ] ] ]
       AveA = 0.000435AveB = 0.001635P(A+) = 0.500218P(B+) = 0.500818Out[2131]= 400 000
Out[2132]= 0.250188
Out[2133]= 0.249153
Out[2134]= 0.25003
Out[2135]= 0.25063
Out[2136]= 2.36179
In[2137]:= trials2
Out[2137]= 400 000
```